#### **INTRODUCCIÓN A AULAS VIRTUALES CON ADOBE CONNECT**

### **ESPACIO DE GESTIÓN**

**BE CONNECT** 

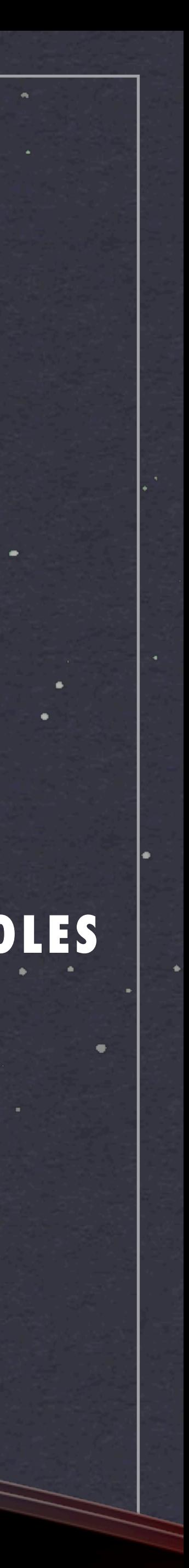

**12:00 12:15** **CONEXIÓN, RECEPCIÓN INICIO DE SESIÓN**

**•BIENVENIDA, PRESENTACIÓN**

#### **13:00 12:15 PREGUNTAS Y DUDAS FIN DE CURSO ¡¡ENHORABUENA!!**

- **•RESUMEN**
- **•GESTIÓN DE GRABACIONES**
- **•GESTIÓN DE FICHEROS**
- **•GESTIÓN DE PARTICIPANTES Y ROLES**
- **ENLACE A ESPACIO DE GESTIÓN**

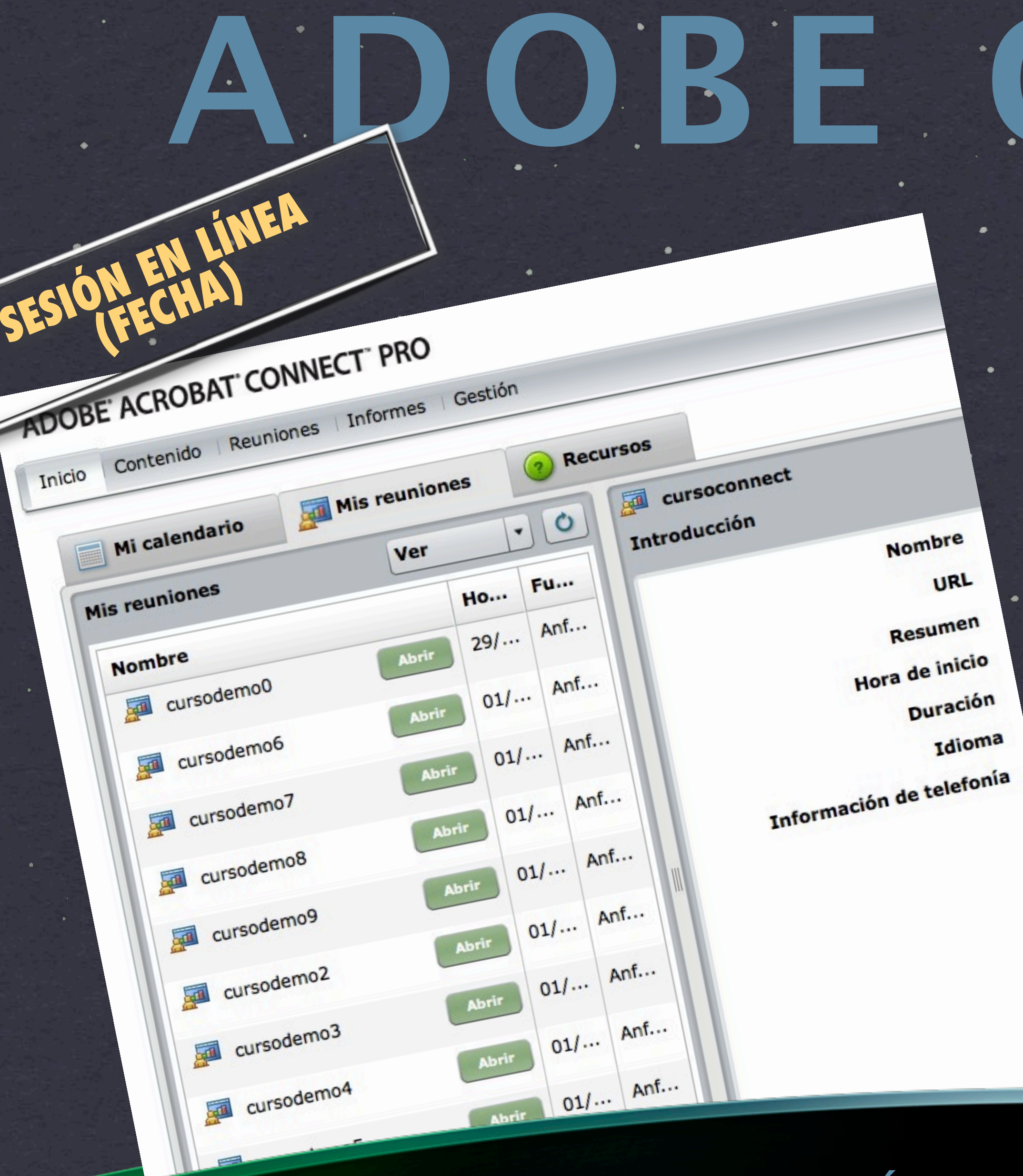

**INTRODUCCIÓN A AULAS VIRTUALES CON ADOBE CONNECT**

OBE CONNECT

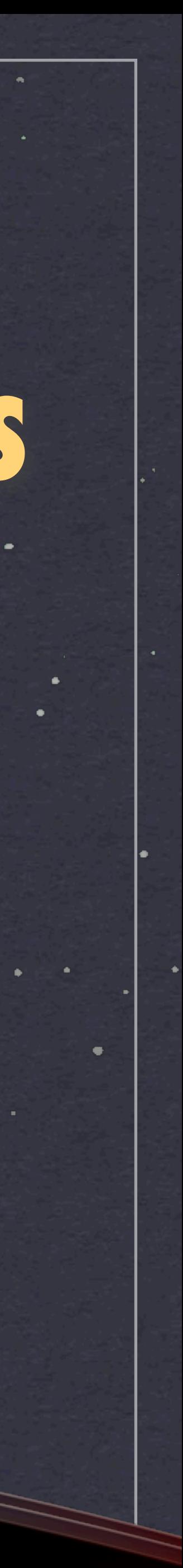

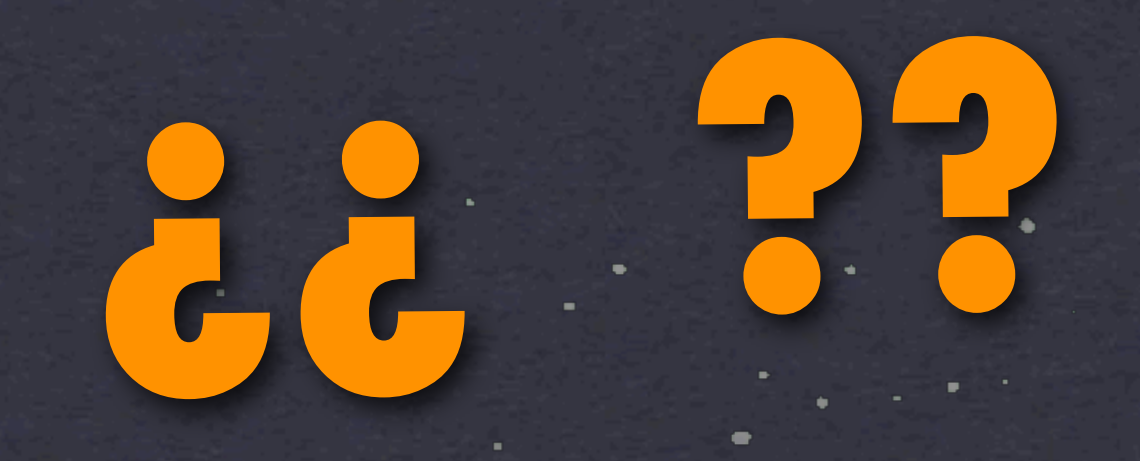

# **TRABAJOS CON GRUPOS**

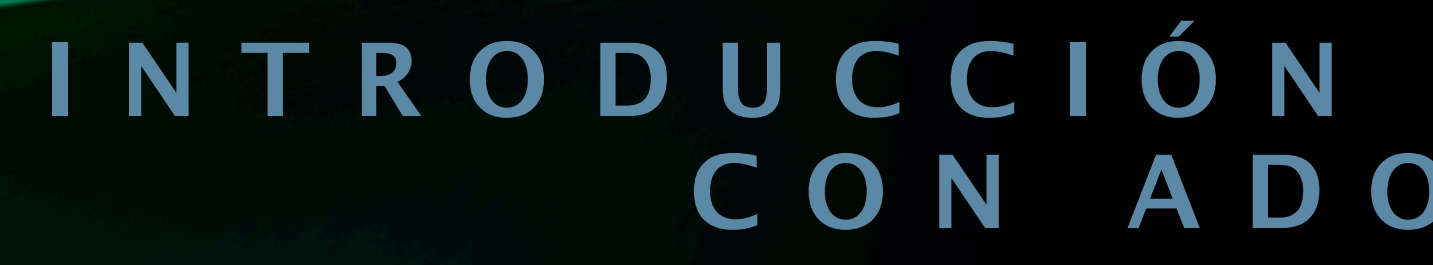

**SESIÓN EN LÍNEA (FECHA)**

**INTRODUCCIÓN A AULAS VIRTUALES CON ADOBE CONNECT**

# **¡¡ GRACIAS !!**

## **TRABAJOS CON GRUPOS**

**ADOBE CONNECT**

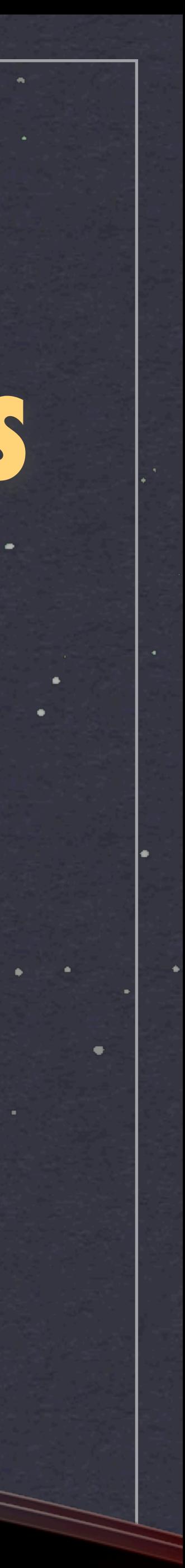

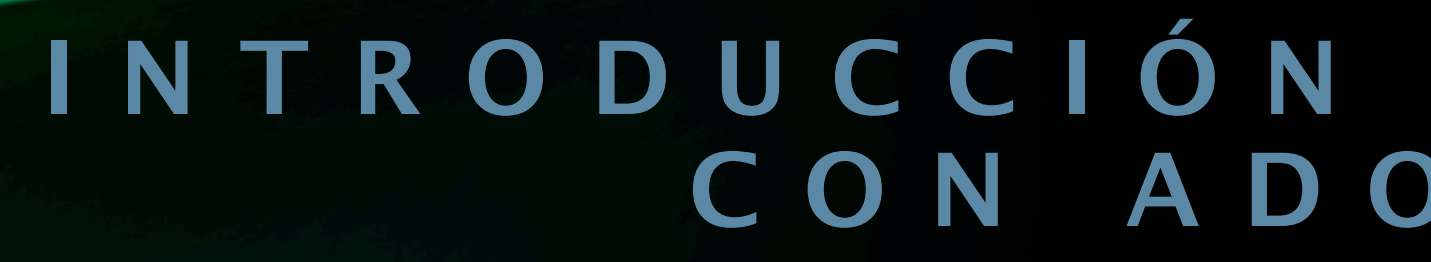

**SESIÓN EN LÍNEA (FECHA)**